## Aufgabe 5

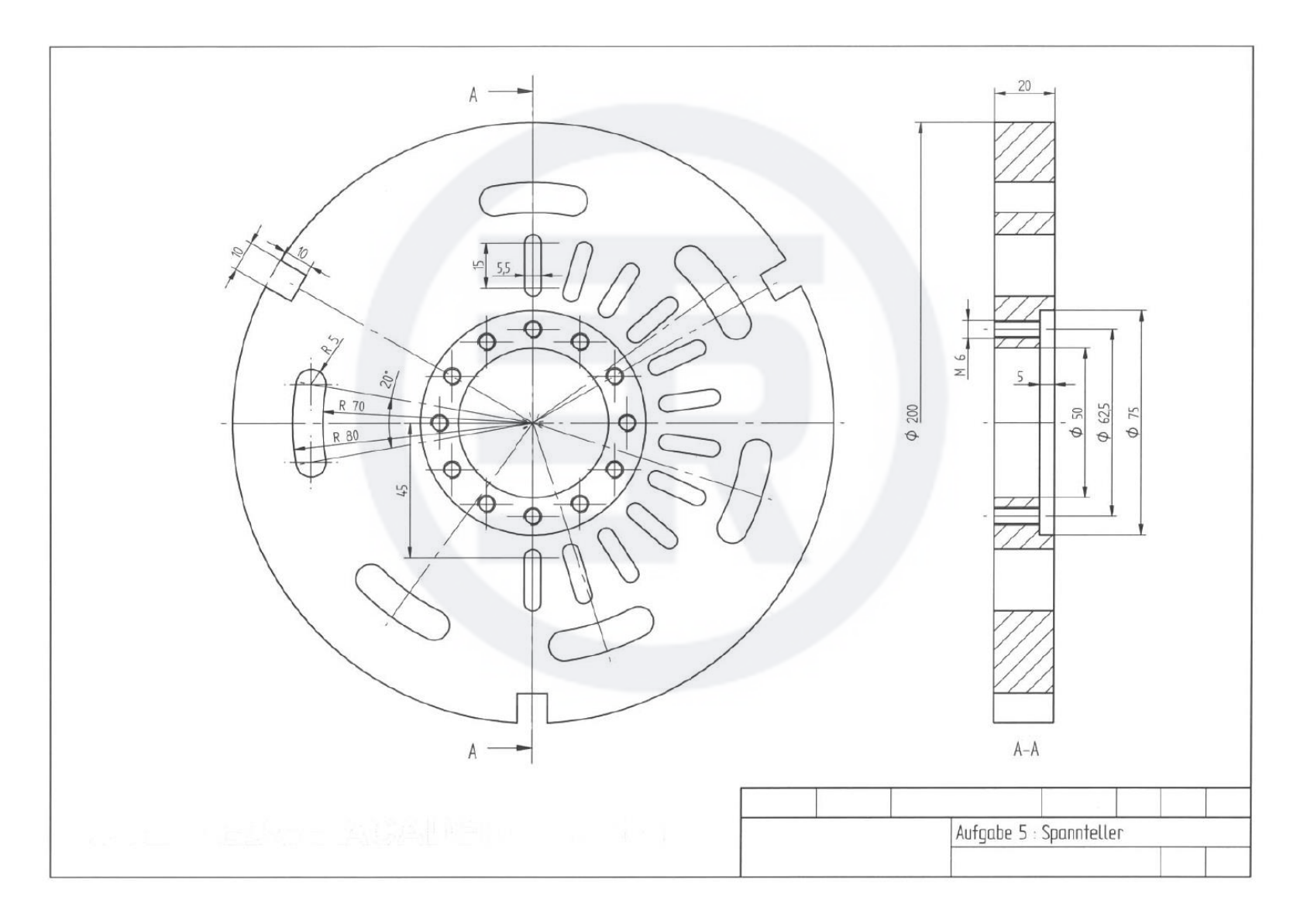